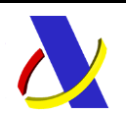

# **Servicios Web para la presentación de declaraciones de importación de bajo valor (H7)**

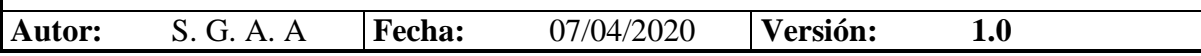

<span id="page-0-0"></span>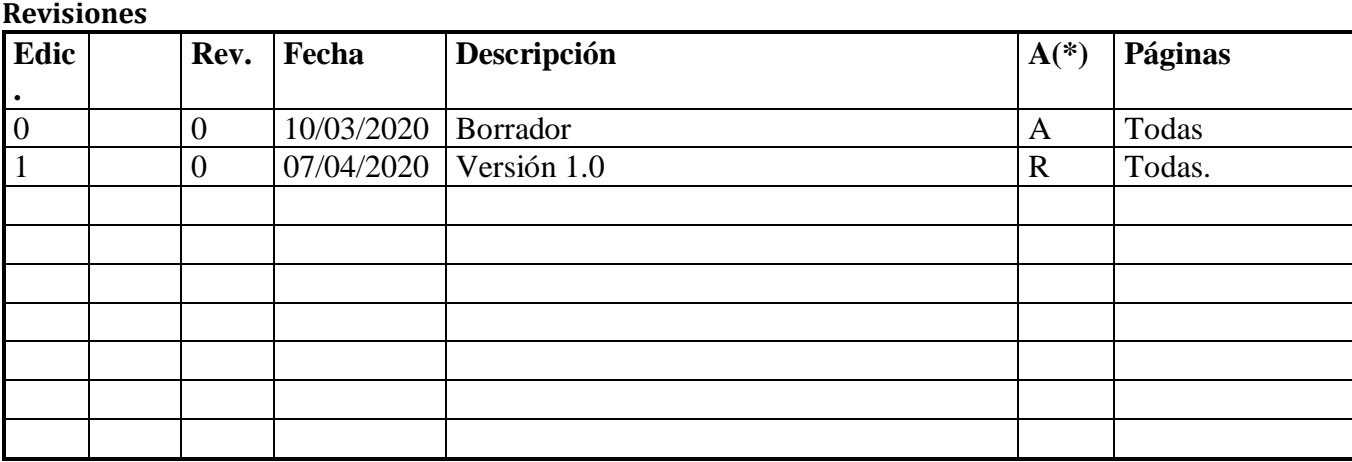

**(\*) Acción: A = Añadir; R = Reemplazar**

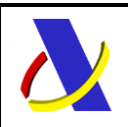

Servicio de presentación de declaraciones H7 Versión 1.0

# Contenido

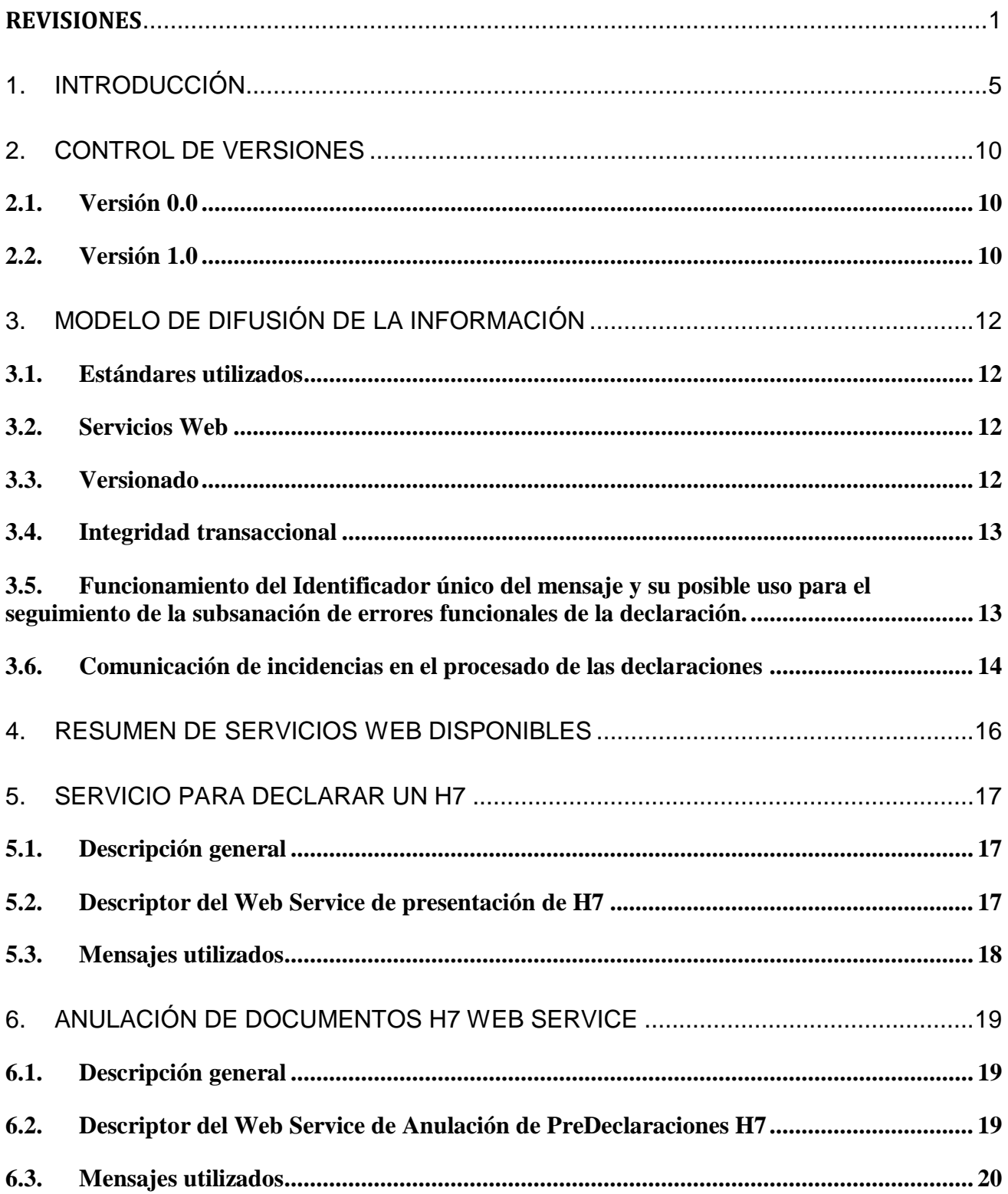

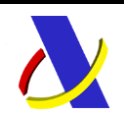

Servicio de presentación de declaraciones H7 Versión 1.0

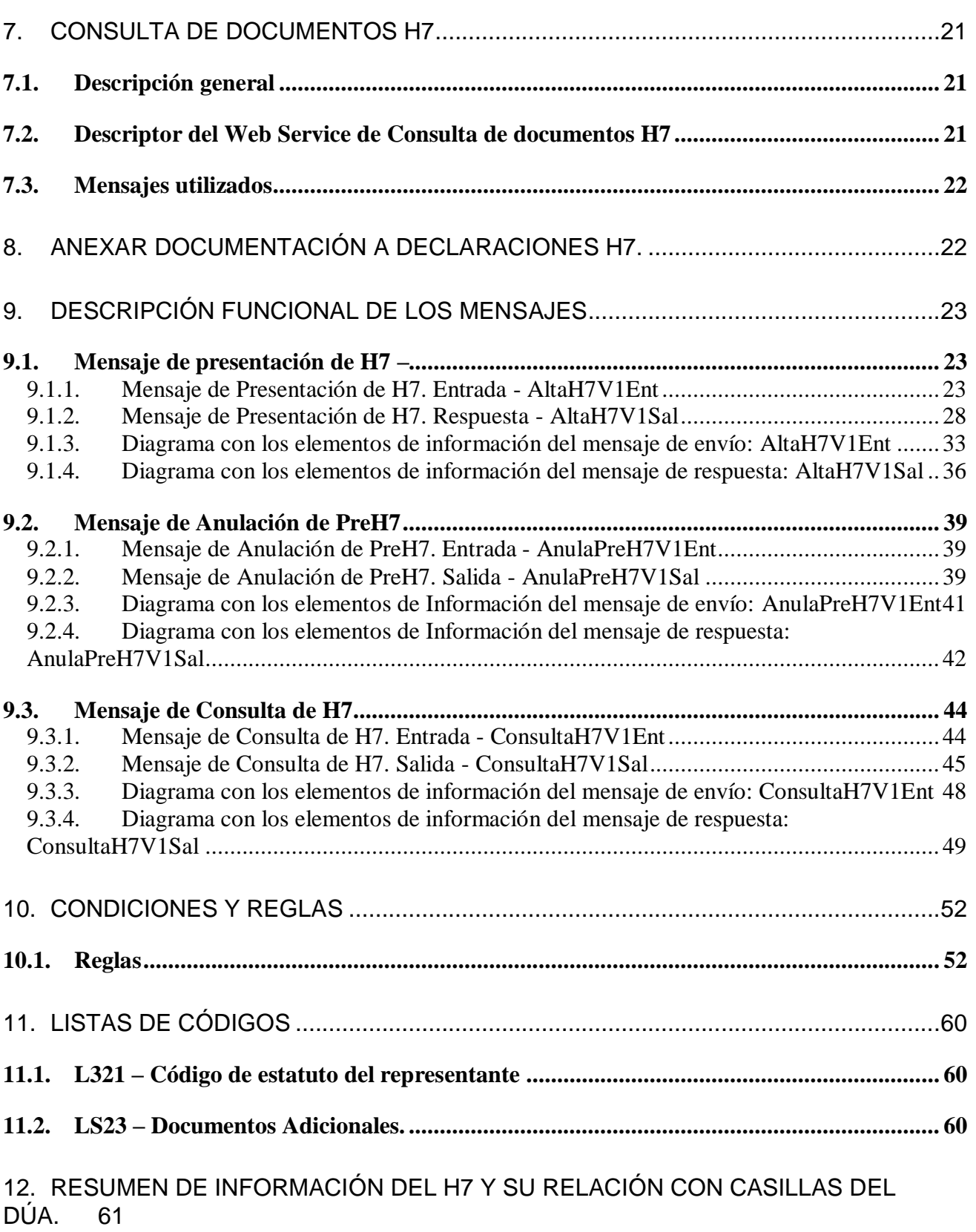

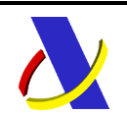

Servicio de presentación de declaraciones H7 Versión 1.0

13. [RESUMEN DE LA LIQUIDACIÓN EN FUNCIÓN DEL](#page-61-0) TIPO DE DECLARACIÓN Y [MÁS.](#page-61-0) 62

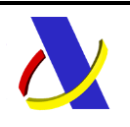

Servicio de presentación de declaraciones H7 Versión 1.0

# <span id="page-4-0"></span>1. **Introducción**

Esta guía recoge los servicios web relacionados con la declaración de importación de bajo valor (H7), adaptados a los elementos de datos establecidos en el modelo de datos de la aduana electrónica europea (EUCDM) versión 5.1. Si bien, incorporan algunos elementos de la versión 6.0 del EUCDM que prevé ser aprobada en verano de 2020.

Esta guía para declaración H7 para los envíos de bajo valor comprende las tres modalidades, es decir, el sistema IOSS, el de los acuerdos especiales y el sistema estándar tradicional.

A continuación, se indican los flujos posibles para las diferentes declaraciones y mensajes implicados en el proceso. Su diferencia esencial está en la presentación o no del H7 antes de la llegada de la mercancía (PreH7). Estos son

- a) **FLUJO ENS+ PreH7 + G4 + G3 Activación H7.**
- **b) FLUJO ENS +G4 + G3+ H7.**

Donde:

- **ENS**. Declaración sumaria de entrada.
- **(Pre)H7**. (Pre)declaración para envíos de bajo valor.
- **G4**. Declaración sumaria de depósito temporal
- **G3**. Presentación de mercancías. Aplicable en el contexto de envíos que se pueden incluir en una declaración de bajo valor, H7.

\_\_\_\_\_\_\_\_\_\_\_\_\_\_\_\_\_\_\_\_\_\_\_\_\_\_\_\_\_\_\_\_\_\_\_\_\_\_\_\_\_\_\_\_\_\_\_\_\_\_\_\_\_\_\_\_\_\_\_\_\_\_\_\_\_\_\_\_\_\_

#### a) **FLUJO ENS+ PreH7 + G4 + G3 Activación H7.**

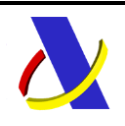

Servicio de presentación de declaraciones H7 Versión 1.0

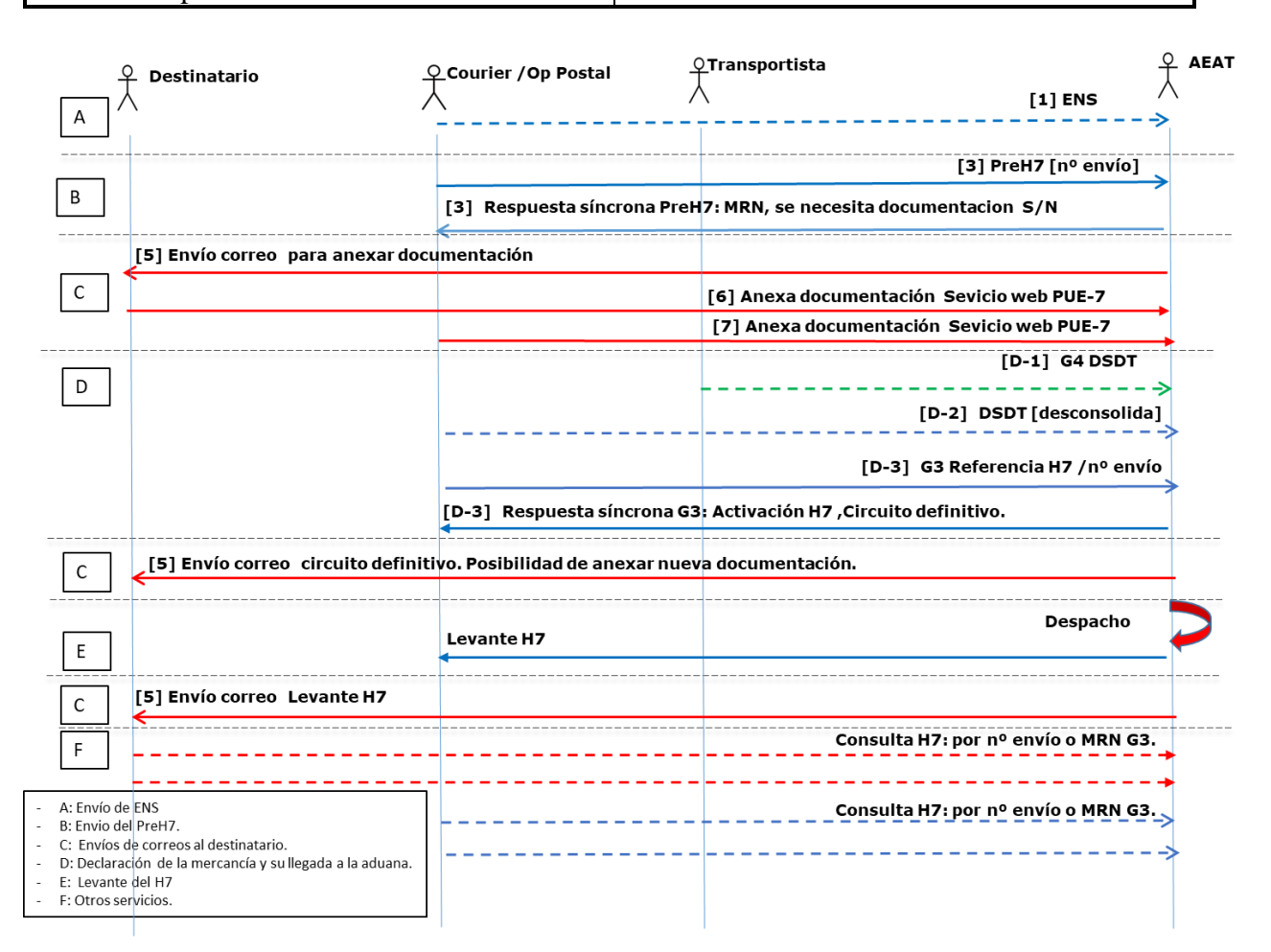

En este caso, el proceso se inicia con la presentación de la declaración ENS de acuerdo a los plazos temporales de esta. Presentada la ENS y antes de la llegada de las mercancías, se envía la declaración preH7, por lo que se trata de una predeclaración. En este momento, se obtiene como respuesta por parte de la aduana, la validación instantánea de los datos declarados y, en su caso si se solicita la aportación de documentación en vista a agilizar el despacho del H7 tras la presentación de las mercancías. Esta solicitud de documentación, de proceder, se le enviará tanto al declarante del H7 como al destinatario del envío, si son diferentes.

Antes de la llegada de las mercancías se procede de la forma habitual, con la presentación de la declaración sumaria de depósito temporal (G4). En esta declaración sumaria, al menos una partida corresponderá con los envíos de bajo valor cubiertos por H7s a la importación.

A la llegada de las mercancías, se presentará una declaración de aviso de llegada G3 relacionando en ella, por su respectivo número individual, todos los envíos que se pretendan presentar cubiertos por declaraciones modelo H7. En este momento la aduana, si se ha superado el periodo de latencia para haber realizado el análisis de riesgo de la ENS, admite los preH7s que pasan a ser H7 (dejan de ser pre) y procederá a de calcular y proporcionar: el circuito definitivo de la declaración H7, el csv de levante (si procede) y la liquidación de IVA. Los posibles circuitos asignados a la declaración H7 son: Circuito Verde: (liberación de mercancías), Circuito Naranja (mercancías para despacho documental), Circuito Rojo (mercancías para reconocimiento físico). En caso contrario, el preH7 se dará por

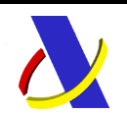

Servicio de presentación de declaraciones H7 Versión 1.0

presentado (pasando a H7) cuando se haya superado el periodo de latencia para haber realizado el análisis de riesgo de la ENS.

En función del circuito de la declaración, puede ser preciso proceder al despacho documental o físico del H7 salvo que se hubiese concedido el levante de la mercancía. Como se estima que una declaración G3 va a contener un número elevado de envíos de bajo valor de forma simultánea, a la presentación del G3 se responderá:

- En la propia respuesta al mensaje de presentación, G3, se indicará si el envío (es decir, el correspondiente H7) tiene circuito verde. No se le podrá dar información del circuito asignado al envío de encontrarse todavía en periodo de latencia de la ENS (podrá conocerse el circuito definitivo, una vez superado el periodo de latencia, con una consulta por clave H7) o si el envío debe pasar por revisión en la aduana. También se relacionarán aquellos envíos, por su número correspondiente, de los que no se disponga de preH7 y para los que será necesario que se presente una declaración H7 para importarlos.
- Se habilitará un servicio de consulta, bien por H7, bien por número de G3 para proporcionar la respuesta completa a las declaraciones H7 admitidas con el G3 (circuito, csv de levante, liquidación,…).

\_\_\_\_\_\_\_\_\_\_\_\_\_\_\_\_\_\_\_\_\_\_\_\_\_\_\_\_\_\_\_\_\_\_\_\_\_\_\_\_\_\_\_\_\_\_\_\_\_\_\_\_\_\_\_\_\_\_\_\_\_\_\_\_\_\_\_\_\_\_

**b) FLUJO ENS +G4 + G3+ H7.**

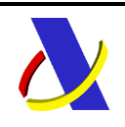

Servicio de presentación de declaraciones H7 Versión 1.0

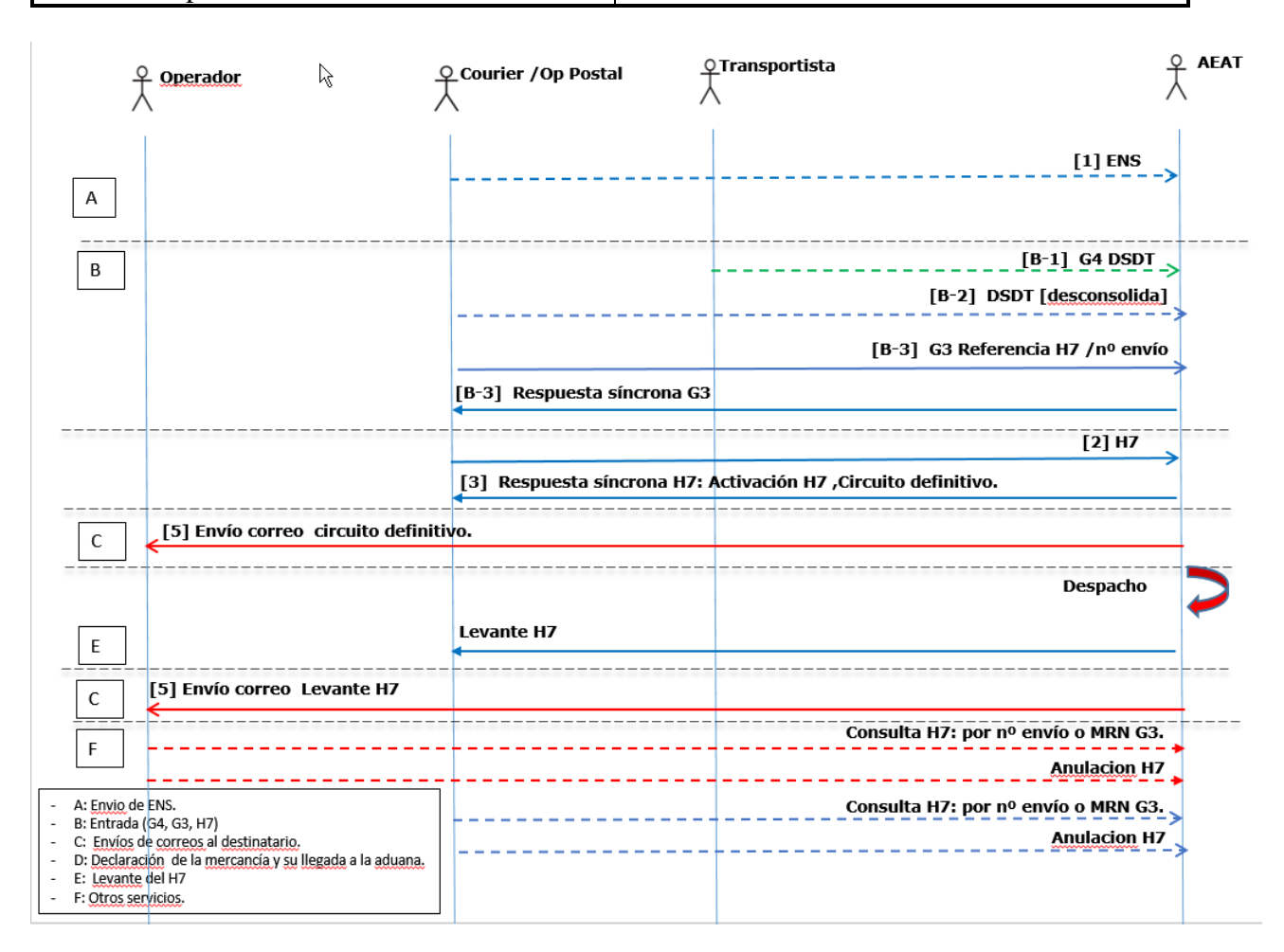

En este caso no se presentará el H7 hasta después de la llegada de las mercancías. De esta forma, será a la presentación de H7 cuando se dará respuesta con la información definitiva, dado que ya se ha efectuado la presentación de las mercancías.

En la propia respuesta al mensaje de presentación H7 se indicará, además de la admisión, el circuito asignado a la declaración, salvo que se encuentre en periodo de latencia de la ENS. Si estuviera en periodo de latencia de la ENS, se conocerá el circuito, una vez superado el periodo de latencia, con una consulta por clave H7.

Este documento recoge los servicios web ofrecidos por la Agencia Tributaria en el ámbito de los escenarios anteriores. Se trata de la guía de usuario en cuanto al modo de utilización de los mensajes XML de envío de la información por parte de los operadores y de los mensajes que recibirán éstos como respuesta de la administración aduanera. Con estos mensajes se podrá:

- Presentar el conjunto de datos correspondientes a la declaración H7. Servicio web síncrono que permite el envío de los datos completos que corresponderán, según haya o no llegado la mercancía (la presentación de las mercancías se realiza con el G3), a un preH7 o a un H7.
- Anular documentos PreH7. El (pre)H7 no puede ser modificado. Ante un error, en fase preH7 y si no se le ha solicitado documentación por la aduana, el preH7 puede ser anulado y podrá enviarse

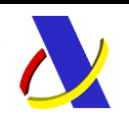

Servicio de presentación de declaraciones H7 Versión 1.0

uno nuevo. Tras la notificación de la llegada de la mercancía, la anulación solo podrá ser instada desde el sistema (anulación por la Aduana o referencia en una declaración sumaria de salida, EXS, o en un tránsito simplificado, ETD). En el caso de revocarse la presentación de un H7 (lo que se realizará revocando el G3 que lo presentó), el H7 no se anula, sino que re retrotrae a su estado de predeclaración, preH7.

- Consultar documentos H7, bien de forma individual, bien en clave de G3 que los presentó.
- Incorporar anexos a los (pre)H7 presentados como respuesta a una petición de documentación por parte de la AEAT.

Para finalizar con esta introducción, es importante tener en cuenta lo siguiente acerca de los posibles usos del H7:

- H7 es por el momento una declaración estándar, no siendo compatible con la declaración simplificada ni con la inscripción en los registros del declarante.
- No es posible disponer de despacho centralizado de declaraciones H7
- El H7 será de aplicación también para la introducción de mercancías de bajo valor en Canarias tanto desde terceros países o territorios como desde el TAU
- En caso de presentarse un preH7, si en 30 días desde su presentación no llegara la mercancía, el preH7 quedará anulado de oficio por la aduana sin más comunicación.
- El sistema de despacho H7, en cualquiera de sus modalidades, recogido en esta guía, sustituirá totalmente a la aplicación de Bajo Valor descrita en su guía EDIFACT.

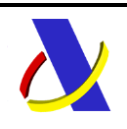

Servicio de presentación de declaraciones H7 Versión 1.0

# <span id="page-9-0"></span>2. **Control de Versiones**

### <span id="page-9-1"></span>**2.1. Versión 0.0**

Creación del documento. Se saca para conocimiento

### <span id="page-9-2"></span>**2.2. Versión 1.0**

a) Fe de erratas.

b)

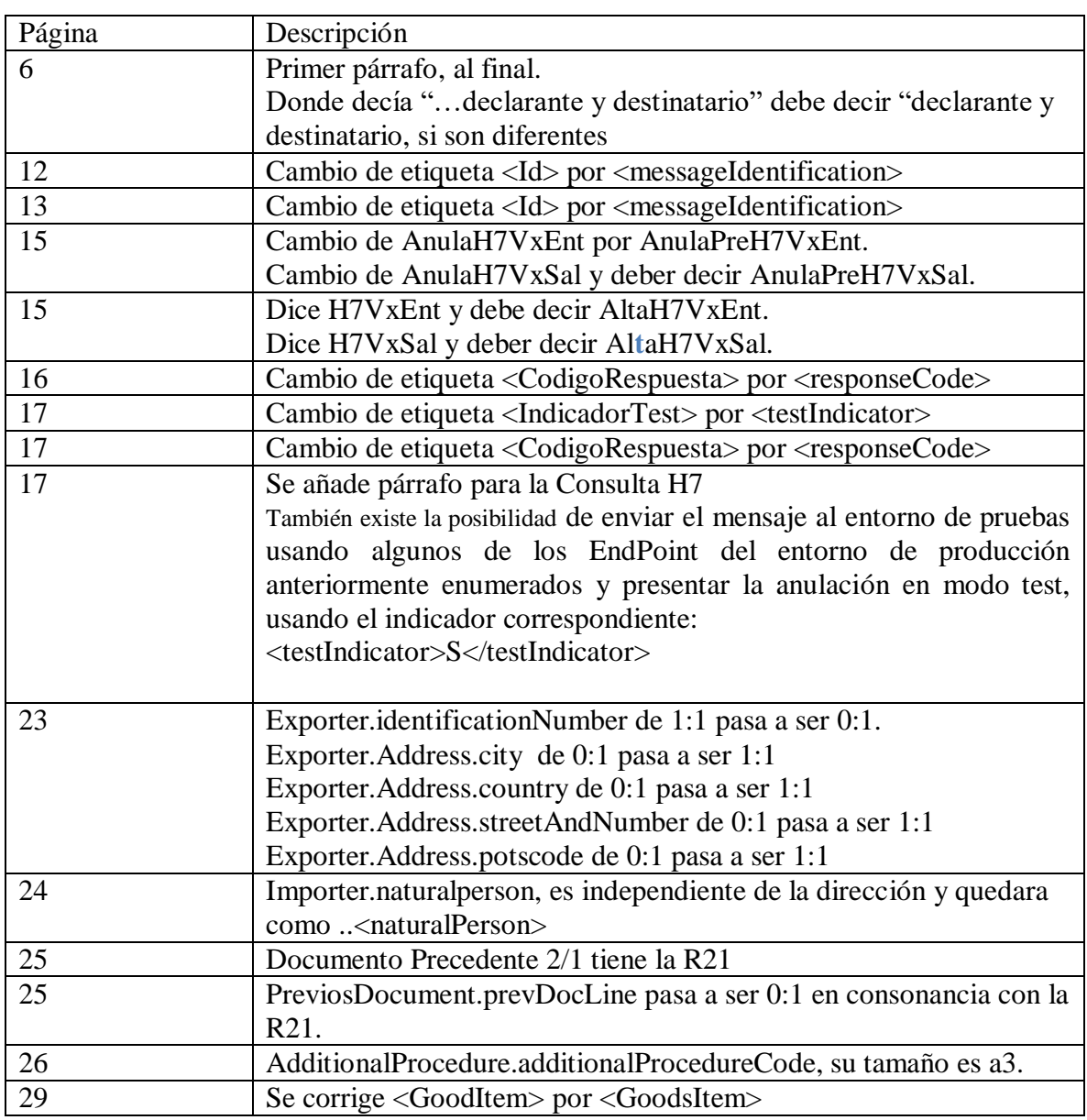

![](_page_10_Picture_0.jpeg)

Servicio de presentación de declaraciones H7 Versión 1.0

![](_page_10_Picture_102.jpeg)

#### c) Novedades.

![](_page_10_Picture_103.jpeg)

![](_page_11_Picture_0.jpeg)

Servicio de presentación de declaraciones H7 Versión 1.0

# <span id="page-11-0"></span>3. **Modelo de difusión de la información**

#### <span id="page-11-1"></span>**3.1. Estándares utilizados**

El uso de servicios Web constituye la base de las buenas prácticas para desplegar servicios que posibiliten la interacción máquina-máquina, es decir, la automatización integral de un proceso en el que interviene varios sistemas de información (el del ciudadano/empresa y el de la Agencia Tributaria).

Se pretende utilizar los estándares de facto para el desarrollo de servicios web.

La estructura de los mensajes será descrita sobre la base de la creación de esquemas XML utilizando para ello la recomendación W3C de 28-Octubre de 2004 en<http://www.w3.org/TR/xmlschema-0> y referenciada por el namespace [http://www.w3.org/2001/XMLSchema.](http://www.w3.org/2001/XMLSchema)

Con relación a SOAP se utilizará SOAP V1.1 disponible como NOTA W3C de 08-Mayo-2000 en: [http://www.w3.org/TR/2000/NOTE-SOAP-20000508/y](http://www.w3.org/TR/2000/NOTE-SOAP-20000508/) referenciado por el namespace <http://schemas.xmlsoap.org/soap/envelope/>

En SOAP-1.1 existen dos estilos para implementar servicio, modo "rpc" y modo "document", en línea con las recomendaciones actuales se utilizará siempre el modo "document" (style="document") sin ningún tipo de codificación (use="literal"). Es decir, el mensaje de entrada y salida estará descrito íntegramente por su respectivo esquema XML.

Con relación a la descripción de los servicios utilizaremos WSDL 1.1 disponible como NOTA W3C de 14-Marzo-2001 en: <http://www.w3.org/TR/2001/NOTE-wsdl-20010315> y referenciado por el namespace<http://schemas.xmlsoap.org/wsdl/>

### <span id="page-11-2"></span>**3.2. Servicios Web**

Los servicios web de H7 requieren tener instalado un certificado de usuario admitido por la AEAT en el ordenador desde el que se produzca el envío de la información. Si se pretende usar un certificado de sello electrónico, se puede ver que en la definición del servicio web hay un punto de servicio específico destinado a los servicios web del sistema con un certificado electrónico adecuado a las actuaciones automatizadas.

Este documento constituye la guía de usuario en cuanto al modo de utilización de los mensajes XML de envío de la información por parte de los operadores y de los que recibirán éstos como respuesta de la administración aduanera.

#### <span id="page-11-3"></span>**3.3. Versionado**

Los servicios se definirán con un convenio de versionado que facilite que las futuras actualizaciones sean reconocibles y por tanto diferenciables. Para ello, detrás del nombre del servicio y de todos los objetos relacionados se incluye un número de versión.

![](_page_12_Picture_0.jpeg)

Servicio de presentación de declaraciones H7 Versión 1.0

#### <span id="page-12-0"></span>**3.4. Integridad transaccional**

Los servicios web se despliegan utilizando el protocolo de transporte https. Básicamente una petición https consiste en una petición que procesa el servidor y genera su respectiva respuesta.

En condiciones normales el protocolo descrito anteriormente responde a las necesidades de un servicio web, pero puede ocurrir por diversos motivos (caída de red, caída del servidor…) que el cliente no reciba la respuesta y en estas ocasiones NO podemos conocer si el servidor ha procesado la petición o no.

Esta circunstancia puede no tener importancia, por ejemplo, en una consulta para conocer el estado, se volverá a pedir más tarde no afectando a la integridad de los datos, sin embargo, si el servicio actualiza la base de datos el resultado después de aplicar dos peticiones iguales podría alterar de forma sustancial lo esperado.

Por lo anterior, en todo servicio web que actualice información se implementa un mecanismo que garantice un control de las peticiones duplicadas.

Cada petición contiene una referencia unívoca, el elemento <**messageIdentification**>**,** de tal modo que caso de recibir una petición con la misma referencia que una previa actuaremos del siguiente modo:

- Si el contenido del mensaje es idéntico al recibido en la primera ocasión, se devolverá la respuesta que se generó para la primera petición.
- Si el contenido del mensaje difiere al recibido en la primera ocasión, se devolverá un error indicando el uso incorrecto de la referencia que debería ser unívoca.

Con este mecanismo el cliente, en caso de error y por tanto de indeterminación de sí se ha procesado o no la petición, tiene una forma fácil de resincronizarse con garantía de integridad en el resultado final de la operación (si no se recibió la primera petición se procesará como nueva en caso contrario se devolverá un error indicando el uso incorrecto de la referencia que debería ser unívoca).

#### <span id="page-12-1"></span>**3.5. Funcionamiento del Identificador único del mensaje y su posible uso para el seguimiento de la subsanación de errores funcionales de la declaración.**

Se expone a continuación cómo funciona el **<messageIdentification>** en combinación con el contenido del mensaje, y su posible uso para controlar modificaciones de un mensaje que pretendan, por ejemplo, subsanar posibles errores funcionales (como un error dado por un valor incorrecto en una casilla determinada de una declaración).

**a)** Cuando se realiza el envío de una declaración lo primero que se comprueba es la unicidad de la pareja: **<Remitente>** + **<messageIdentification>** coincidiendo siempre **<Remitente>** con el NIF del certificado digital usado para enviar la declaración H7.

\_\_\_\_\_\_\_\_\_\_\_\_\_\_\_\_\_\_\_\_\_\_\_\_\_\_\_\_\_\_\_\_\_\_\_\_\_\_\_\_\_\_\_\_\_\_\_\_\_\_\_\_\_\_\_\_\_\_\_\_\_\_\_\_\_\_\_\_\_\_

1.- *Si es única*, es decir, es la primera vez que el remitente envía ese **<messageIdentification>**, la declaración se admite pudiendo obtener una respuesta correcta (sin errores) o respuesta incorrecta (con errores funcionales).

![](_page_13_Picture_0.jpeg)

Servicio de presentación de declaraciones H7 Versión 1.0

2.- *Si no es única*, es decir, ya se envió en otra ocasión ese mismo **<messageIdentification>**, puede darse uno de los casos siguientes:

 2.1.- Que el contenido de este segundo envío coincida exactamente (función hash) con el primer envío. En ese caso la respuesta que se obtendría a este segundo envío sería la misma que la del primero sin que se realice actualización alguna en los sistemas de la AEAT.

 2.2.- Que el contenido de este segundo envío no coincida exactamente con el del primer envío, en cuyo caso se rechazará este segundo envío, ya que la información no es exactamente igual.

**b)** Cuando una misma declaración tiene varios envíos debido a errores funcionales, y se quieren controlar por parte del remitente los envíos realizados.

En este caso, como todos los envíos tienen distinto contenido, para subsanar el error correspondiente, el Id que se debe mandar ha de ser también diferente en cada envío.

Una posible solución, que algunos operadores están adoptando, aunque cada operador es libre de optar por la solución que más le convenga, si pretende realizar este seguimiento de los envíos realizados para subsanar errores funcionales, es dividir el Id en dos sub-Id.

De esta forma, la primera parte del **<messageIdentification>** es única y la segunda parte es un número secuencial que se corresponde con cada envío.

*Nota importante*

La AEAT mantiene en línea durante aproximadamente 15 días el histórico (log) de los envíos efectuados. Así, si pasados esos 15 días se realizara un envío con la misma pareja de **<Remitente>** + **<messageIdentification>** y no se encontrara en este histórico en línea, se devolvería un error indicando que es imposible la recuperación de información del citado histórico. Por consiguiente, no se devolvería la respuesta del primer envío.

#### <span id="page-13-0"></span>**3.6. Comunicación de incidencias en el procesado de las declaraciones**

En caso de incidencias en la aplicación estás serán comunicadas tal como se describen en el protocolo SOAP V1.1, es decir utilizando el elemento FAULT.

A modo de resumen como respuesta a una petición se pueden producir los siguientes casos:

![](_page_13_Picture_167.jpeg)

![](_page_14_Picture_0.jpeg)

Servicio de presentación de declaraciones H7 Versión 1.0

![](_page_14_Picture_70.jpeg)

![](_page_15_Picture_0.jpeg)

Servicio de presentación de declaraciones H7 Versión 1.0

# <span id="page-15-0"></span>4. **Resumen de servicios web disponibles**

A continuación, se resumen los servicios descritos en este documento:

- Servicio para declarar un H7. Consistente en: **AltaH7VxEnt** (mensaje del operador). Es un mensaje con "los datos completos de una declaración H7". **AltaH7VxSal** (respuesta de la aduana) Mensaje de respuesta con el que la aduana comunica si acepta o rechaza un mensaje entrada. Si se acepta, se informa, entre otros, de:
	- o si se acepta como preH7 o como H7
	- o el número de referencia del (pre)H7 (MRN),
	- o el Código Seguro de Verificación de la declaración electrónica, (CSV),
	- o el circuito asignado (si procede),
	- o la liquidación practicada.
	- o fecha y hora de presentación de la declaración,
	- o fecha y hora de admisión de la declaración,
	- o en caso de levante, se comunica la fecha y hora de Levante y el CSV del Justificante de Levante.

En caso de rechazo se informa de la causa.

- Servicio para anular una Declaración H7
	- **AnulaPreH7VxEnt** (mensaje del operador)

Mensaje con el que se Anula el PreH7, se informa del Número de Referencia del PreH7 que se quiere anular.

**AnulaPreH7VxSal** (respuesta de la aduana)

Respuesta con la que la aduana acepta un mensaje de Anulación de un PreH7 o se rechaza por alguna incorrección, informando de la causa del rechazo. Si se acepta, se comunica el CSV de la declaración electrónica.

Servicio para consulta Declaraciones H7

**ConsultaH7VxEnt** (mensaje del operador)

Mensaje con el que se realiza la consulta de documentos H7, PreH7.

La consulta se puede realizar referida solamente a un H7 o bien a un G3: en este caso se informarán todos los H7 incluidos en el G3.

**ConsultaH7VxSal** (respuesta de la aduana)

Respuesta con la que la aduana acepta un mensaje de consulta de declaraciones H7 o se rechaza por alguna incorrección, informando de la causa del rechazo. Si se acepta, se informa de toda la información disponible de acuerdo a la consulta.

 Servicio para anexar documentación requerida por la aduana de Declaraciones H7. Este servicio se describe en la guía "Intercambio de Información Punto Único de Entrada PUE" en <https://www2.agenciatributaria.gob.es/ADUA/internet/ws.html> Para cubrir la necesidad de anexar documentación para la aduana en las declaraciones aduaneras (dúa de importación, dúas de importación de bajo valor, etc.), se usará la opción "**02 Importación. Documentación Previa al despacho".**

![](_page_16_Picture_0.jpeg)

Servicio de presentación de declaraciones H7 Versión 1.0

# <span id="page-16-0"></span>5. **Servicio para declarar un H7**

### <span id="page-16-1"></span>**5.1. Descripción general**

Este proceso se inicia con el envío, por parte del operador del conjunto de datos de la declaración H7 mediante Servicios Web basados en el intercambio de mensajes XML.

Una vez enviado el mensaje, la AEAT procederá a realizar automáticamente un proceso de validación, tanto a nivel de formato XML, como de las reglas y condiciones de negocio definidas en esta guía.

Si el mensaje NO supera alguna de las validaciones, se devolverá un mensaje con un código de respuesta "R"echazado (<responseCode>R</responseCode>) en el mensaje de salida. El mensaje hará referencia a los errores detectados en la declaración presentada.

En el caso de H7 si el mensaje SÍ supera el proceso de validación, se devolverá un mensaje de salida con el código de respuesta "A"ceptado (<responseCode>A</responseCode>), el MRN del movimiento y el CSV de la declaración. Además, en este caso:

- Si se tratara de un preH7, si es necesario, se incluirá el indicador de que se precisa adjuntar la documentación asociada al H7.
- Si se tratara de un H7, se indicará el circuito de la declaración y, si procede, el csv del justificante de levante
- En ambos casos, se indicará la liquidación aplicable al (pre)H7 y otros datos.

Todos los mensajes mencionados se devuelven de forma síncrona al remitente que envió la declaración. Se presenta un (pre)H7 por mensaje

### <span id="page-16-2"></span>**5.2. Descriptor del Web Service de presentación de H7**

El servicio web de alta de declaraciones H7 aparece descrito en la página de descripción de servicios web de la AEAT: <https://www2.agenciatributaria.gob.es/ADUA/internet/ws.html>

Su descriptor wsdl es el siguiente:

#### [AltaH7V1.wsdl](https://www3.agenciatributaria.gob.es/static_files/common/internet/dep/aduanas/es/aeat/adip/jdit/ws/h7/AltaH7V1.wsdl)

En la definición de este servicio se ofrece una dirección de envío de las declaraciones para

#### **entorno de producción**:

**Certificado de sello:**

<https://www10.agenciatributaria.gob.es/wlpl/ADIP-JDIT/ws/AltaH7V1SOAP>

![](_page_17_Picture_0.jpeg)

Servicio de presentación de declaraciones H7 Versión 1.0

#### **Resto de certificados:**

<https://www1.agenciatributaria.gob.es/wlpl/ADIP-JDIT/ws/AltaH7V1SOAP>

**entorno de pruebas** (todos los certificados)**:**

<https://www7.aeat.es/wlpl/ADIP-JDIT/ws/AltaH7V1SOAP>

También existe la posibilidad de enviar el mensaje al entorno de pruebas usando algunos de los EndPoint del entorno de producción anteriormente enumerados y presentarlo en modo test, usando el indicador correspondiente:

#### **<testIndicator>S</testIndicator>**

<span id="page-17-0"></span>En ese caso la declaración se grabará en el recinto de pruebas 9999 al margen del solicitado

\_\_\_\_\_\_\_\_\_\_\_\_\_\_\_\_\_\_\_\_\_\_\_\_\_\_\_\_\_\_\_\_\_\_\_\_\_\_\_\_\_\_\_\_\_\_\_\_\_\_\_\_\_\_\_\_\_\_\_\_\_\_\_\_\_\_\_\_\_\_

#### **5.3. Mensajes utilizados**

Los mensajes de petición y respuesta implicados son los siguientes:

Mensaje de petición (alta) de la declaración:

#### [AltaH7V1Ent.xsd](https://www3.agenciatributaria.gob.es/static_files/common/internet/dep/aduanas/es/aeat/adip/jdit/ws/h7/AltaH7V1Ent.xsd)

Mensaje de respuesta (común para aceptaciones y rechazos):

[AltaH7V1Sal.xsd](https://www3.agenciatributaria.gob.es/static_files/common/internet/dep/aduanas/es/aeat/adip/jdit/ws/h7/AltaH7V1Sal.xsd)

![](_page_18_Picture_0.jpeg)

Servicio de presentación de declaraciones H7 Versión 1.0

# <span id="page-18-0"></span>6. **Anulación de Documentos H7 Web Service**

#### <span id="page-18-1"></span>**6.1. Descripción general**

Este proceso se inicia con el envío, por parte del operador de la solicitud de Anulación de PredeclaracionesH7. Esta presentación se realiza por vía telemática, concretamente mediante Servicios Web basados en el intercambio de mensajes XML.

Una vez enviado el mensaje, la AEAT procederá a realizar automáticamente un proceso de validación, tanto a nivel de formato XML, como de las reglas y condiciones de negocio definidas en los documentos técnicos de los mensajes.

Si el mensaje NO supera alguna de las validaciones, se devolverá un mensaje con un código de respuesta "R"echazado (<responseCode>R</responseCode>) en el mensaje de salida. El mensaje hará referencia a los errores detectados en la declaración presentada.

<span id="page-18-2"></span>En caso de ser aceptado, se procederá a la anulación solicitada indicándolo en el mensaje de respuesta.

#### **6.2. Descriptor del Web Service de Anulación de PreDeclaraciones H7**

El servicio web de anulación de PredeclaracionesH7 aparece descrito en la página de descripción de servicios web de la AEAT: <https://www2.agenciatributaria.gob.es/ADUA/internet/ws.html>

Su descriptor wsdl es el siguiente:

#### [AnulaPreH7V1.wsdl](https://www3.agenciatributaria.gob.es/static_files/common/internet/dep/aduanas/es/aeat/adip/jdit/ws/h7/AnulaPreH7V1.wsdl)

En la definición de este servicio se ofrece una dirección de envío de las declaraciones, bien para el **entorno de producción**:

#### **Certificado de sello:**

<https://www10.agenciatributaria.gob.es/wlpl/ADIP-JDIT/ws/AnulaPreH7V1SOAP>

#### **Resto de certificados:**

<https://www1.agenciatributaria.gob.es/wlpl/ADIP-JDIT/ws/AnulaPreH7V1SOAP>

\_\_\_\_\_\_\_\_\_\_\_\_\_\_\_\_\_\_\_\_\_\_\_\_\_\_\_\_\_\_\_\_\_\_\_\_\_\_\_\_\_\_\_\_\_\_\_\_\_\_\_\_\_\_\_\_\_\_\_\_\_\_\_\_\_\_\_\_\_\_

#### O bien para **entorno de pruebas, todos los certificados**:

<https://www7.aeat.es/wlpl/ADIP-JDIT/ws/AnulaPreH7V1SOAP>

![](_page_19_Picture_0.jpeg)

Servicio de presentación de declaraciones H7 Versión 1.0

También existe la posibilidad de enviar el mensaje al entorno de pruebas usando algunos de los EndPoint del entorno de producción anteriormente enumerados y presentar la anulación en modo test, usando el indicador correspondiente:

#### **<testIndicator>S</testIndicator>**

En ese caso la declaración del entorno de producción no se consolidará (no se anulará).

#### <span id="page-19-0"></span>**6.3. Mensajes utilizados**

Los mensajes de petición y respuesta implicados son los siguientes:

Mensaje de petición (anulación de Documentos Predeclarado – PreH7):

\_\_\_\_\_\_\_\_\_\_\_\_\_\_\_\_\_\_\_\_\_\_\_\_\_\_\_\_\_\_\_\_\_\_\_\_\_\_\_\_\_\_\_\_\_\_\_\_\_\_\_\_\_\_\_\_\_\_\_\_\_\_\_\_\_\_\_\_\_\_

[AnulaPreH7V1Ent.xsd](https://www3.agenciatributaria.gob.es/static_files/common/internet/dep/aduanas/es/aeat/adip/jdit/ws/h7/AnulaPreH7V1Ent.xsd)

Mensaje de respuesta (común para aceptaciones y rechazos):

[AnulaPreH7V1Sal.xsd](https://www3.agenciatributaria.gob.es/static_files/common/internet/dep/aduanas/es/aeat/adip/jdit/ws/h7/AnulaPreH7V1Sal.xsd)

![](_page_20_Picture_0.jpeg)

Servicio de presentación de declaraciones H7 | Versión 1.0

# <span id="page-20-0"></span>7. **Consulta de Documentos H7**

#### <span id="page-20-1"></span>**7.1. Descripción general**

Este proceso se inicia con el envío, por parte del operador de la solicitud de consulta de declaracionesH7. Esta presentación se realiza por vía telemática, concretamente mediante Servicios Web basados en el intercambio de mensajes XML.

Una vez enviado el mensaje, la AEAT procederá a realizar automáticamente un proceso de validación, tanto a nivel de formato XML, como de las reglas y condiciones de negocio definidas en los documentos técnicos de los mensajes.

En caso de que supere las validaciones, se responderá al operador con la información disponible del o de los H7s consultados. Este servicio permite la consulta bien de un único H7, bien de los H7s que fueron presentados por un determinado G3.

#### <span id="page-20-2"></span>**7.2. Descriptor del Web Service de Consulta de documentos H7**

El servicio web de consulta de documentos H7 aparece descrito en la página de descripción de servicios web de la AEAT: <https://www2.agenciatributaria.gob.es/ADUA/internet/ws.html>

Su descriptor wsdl es el siguiente:

#### [ConsultaH7V1.wsd](https://www3.agenciatributaria.gob.es/static_files/common/internet/dep/aduanas/es/aeat/adip/jdit/ws/h7/ConsultaH7V1.wsdl)l

En la definición de este servicio se ofrece una dirección de envío de las declaraciones, bien para el **entorno de producción**:

#### **Certificado de sello:**

<https://www10.agenciatributaria.gob.es/wlpl/ADIP-JDIT/ws/ConsultaH7V1SOAP>

#### **Resto de certificados:**

<https://www1.agenciatributaria.gob.es/wlpl/ADIP-JDIT/ws/ConsultaH7V1SOAP>

\_\_\_\_\_\_\_\_\_\_\_\_\_\_\_\_\_\_\_\_\_\_\_\_\_\_\_\_\_\_\_\_\_\_\_\_\_\_\_\_\_\_\_\_\_\_\_\_\_\_\_\_\_\_\_\_\_\_\_\_\_\_\_\_\_\_\_\_\_\_

#### O bien para **entorno de pruebas, todos los certificados**:

<https://www7.aeat.es/wlpl/ADIP-JDIT/ws/ConsultaH7V1SOAP>

También existe la posibilidad de enviar el mensaje al entorno de pruebas usando algunos de los EndPoint del entorno de producción anteriormente enumerados y solicitar la consulta en modo test, usando el indicador correspondiente:

#### **<testIndicator>S</testIndicator>**

![](_page_21_Picture_0.jpeg)

Servicio de presentación de declaraciones H7 Versión 1.0

#### <span id="page-21-0"></span>**7.3. Mensajes utilizados**

Los mensajes de petición y respuesta implicados son los siguientes:

Mensaje de petición (consulta de Documentos H7):

[ConsultaH7V1Ent.xsd](https://www3.agenciatributaria.gob.es/static_files/common/internet/dep/aduanas/es/aeat/adip/jdit/ws/h7/ConsultaH7V1Ent.xsd)

Mensaje de respuesta (común para aceptaciones y rechazos):

[ConsultaH7V1Sal.xsd](https://www3.agenciatributaria.gob.es/static_files/common/internet/dep/aduanas/es/aeat/adip/jdit/ws/h7/ConsultaH7V1Sal.xsd)

# <span id="page-21-1"></span>8. **Anexar documentación a declaraciones H7.**

Servicio para anexar documentación requerida por la aduana de Declaraciones H7. Este servicio se describe en el punto 11 de la guía "Intercambio de Información Punto Único de Entrada PUE", que se encuentra dentro de la sección: **PUE - Punto Único de Entrada** en: <https://www2.agenciatributaria.gob.es/ADUA/internet/ws.html>

Para cubrir la necesidad de anexar documentación para la aduana en las declaraciones aduaneras (dúa de importación, dúas de importación de bajo valor, etc.), se usará la opción "**02 Importación. Documentación Previa al despacho".**

![](_page_22_Picture_0.jpeg)

Servicio de presentación de declaraciones H7 Versión 1.0

# 9. **Descripción funcional de los mensajes**

**9.1. Mensaje de presentación de H7 –**

#### **9.1.1. Mensaje de Presentación de H7. Entrada - AltaH7V1Ent**

<span id="page-22-2"></span><span id="page-22-1"></span><span id="page-22-0"></span>![](_page_22_Picture_182.jpeg)

![](_page_23_Picture_0.jpeg)

Servicio de presentación de declaraciones H7 Versión 1.0

![](_page_23_Picture_222.jpeg)

![](_page_24_Picture_0.jpeg)

Servicio de presentación de declaraciones H7 Versión 1.0

![](_page_24_Picture_224.jpeg)

![](_page_25_Picture_0.jpeg)

Servicio de presentación de declaraciones H7 Versión 1.0

![](_page_25_Picture_171.jpeg)

![](_page_26_Picture_0.jpeg)

Servicio de presentación de declaraciones H7 Versión 1.0

![](_page_26_Picture_172.jpeg)

![](_page_27_Picture_0.jpeg)

Servicio de presentación de declaraciones H7 Versión 1.0

![](_page_27_Picture_226.jpeg)

#### **9.1.2. Mensaje de Presentación de H7. Respuesta - AltaH7V1Sal**

<span id="page-27-0"></span>![](_page_27_Picture_227.jpeg)

![](_page_28_Picture_0.jpeg)

Servicio de presentación de declaraciones H7 Versión 1.0

\_\_\_\_\_\_\_\_\_\_\_\_\_\_\_\_\_\_\_\_\_\_\_\_\_\_\_\_\_\_\_\_\_\_\_\_\_\_\_\_\_\_\_\_\_\_\_\_\_\_\_\_\_\_\_\_\_\_\_\_\_\_\_\_\_\_\_\_\_\_

.<testIndicator> 0:1 a1 - - Mismo valor que el indicador enviado en el mensaje al que se responde. Valor "S" indicará envío de pruebas. Se grabará el H7 en un recinto de pruebas y no se realizarán actualizaciones en otras declaraciones como DSDT. Valor "N" indica envío real. Si se omite este elemento se considerará un envío real. <Response> 1:1 - - - Grupo de datos de la cabecera de la respuesta<br>
- - - Grupo de datos de la cabecera de la respuesta<br>
- - - Valor "A" para mensaie de Aceptación 1:1 an1 - - Valor "A" para mensaje de Aceptación Valor "R" para mensaje de Rechazo por error funcional o no funcional en validaciones .<operationCode> 0:1 an1 - CS1 Código de la operación registrada al aceptarse una operación de Alta de un H7. - 0 (Admisión de H7) - 1 (Presentación de PreH7)  $\leq$ referenceNumberUCR> 0:1 an..35 - Referencia particular del operador en el mensaje de petición H7 V1Ent <Declarant> 1:1 . identificationNumber> 1:1 an...17 - Identificador del declarante.  $\langle$ Representative $\rangle$  0:1  $\le$ identificationNumber>  $|1:1 \t{|}$  an..17  $|-|$  -  $|$  Identificador del representante. <MRN> 0:1 an18 - CS102 Número de MRN asignado a la declaración H7 en caso de aceptación  $\le$ documentationRequired>  $\vert 0:1 \vert a1 \vert - \vert CS1 \vert$  Si se precisa documentación por parte de la Aduana: es necesario que anexe la documentación de la Factura de compra, el justificante de

![](_page_29_Picture_0.jpeg)

\_\_\_\_\_\_\_\_\_\_\_\_\_\_\_\_\_\_\_\_\_\_\_\_\_\_\_\_\_\_\_\_\_\_\_\_\_\_\_\_\_\_\_\_\_\_\_\_\_\_\_\_\_\_\_\_\_\_\_\_\_\_\_\_\_\_\_\_\_\_

Servicio de presentación de declaraciones H7 Versión 1.0

![](_page_29_Picture_291.jpeg)

![](_page_30_Picture_0.jpeg)

Servicio de presentación de declaraciones H7 Versión 1.0

![](_page_30_Picture_167.jpeg)

![](_page_31_Picture_0.jpeg)

\_\_\_\_\_\_\_\_\_\_\_\_\_\_\_\_\_\_\_\_\_\_\_\_\_\_\_\_\_\_\_\_\_\_\_\_\_\_\_\_\_\_\_\_\_\_\_\_\_\_\_\_\_\_\_\_\_\_\_\_\_\_\_\_\_\_\_\_\_\_

Servicio de presentación de declaraciones H7 Versión 1.0

![](_page_32_Picture_0.jpeg)

<span id="page-32-0"></span>\_\_\_\_\_\_\_\_\_\_\_\_\_\_\_\_\_\_\_\_\_\_\_\_\_\_\_\_\_\_\_\_\_\_\_\_\_\_\_\_\_\_\_\_\_\_\_\_\_\_\_\_\_\_\_\_\_\_\_\_\_\_\_\_\_\_\_\_\_\_

Servicio de presentación de declaraciones H7 Versión 1.0

**9.1.3. Diagrama con los elementos de información del mensaje de envío: AltaH7V1Ent**

![](_page_33_Picture_0.jpeg)

Servicio de presentación de declaraciones H7 Versión 1.0

![](_page_33_Figure_4.jpeg)

![](_page_34_Figure_0.jpeg)

Servicio de presentación de declaraciones H7 Versión 1.0

![](_page_34_Figure_3.jpeg)

![](_page_34_Figure_4.jpeg)

![](_page_35_Picture_0.jpeg)

<span id="page-35-0"></span>\_\_\_\_\_\_\_\_\_\_\_\_\_\_\_\_\_\_\_\_\_\_\_\_\_\_\_\_\_\_\_\_\_\_\_\_\_\_\_\_\_\_\_\_\_\_\_\_\_\_\_\_\_\_\_\_\_\_\_\_\_\_\_\_\_\_\_\_\_\_

Servicio de presentación de declaraciones H7 Versión 1.0

**9.1.4. Diagrama con los elementos de información del mensaje de respuesta: AltaH7V1Sal**

![](_page_36_Picture_0.jpeg)

Servicio de presentación de declaraciones H7 Versión 1.0

![](_page_36_Figure_4.jpeg)

![](_page_37_Picture_0.jpeg)

Servicio de presentación de declaraciones H7 Versión 1.0

![](_page_37_Figure_4.jpeg)

![](_page_38_Picture_0.jpeg)

Servicio de presentación de declaraciones H7 Versión 1.0

#### **9.2. Mensaje de Anulación de PreH7**

#### **9.2.1. Mensaje de Anulación de PreH7. Entrada - AnulaPreH7V1Ent**

![](_page_38_Picture_271.jpeg)

#### <span id="page-38-0"></span>**9.2.2. Mensaje de Anulación de PreH7. Salida - AnulaPreH7V1Sal**

<span id="page-38-2"></span><span id="page-38-1"></span>![](_page_38_Picture_272.jpeg)

![](_page_39_Picture_0.jpeg)

Servicio de presentación de declaraciones H7 Versión 1.0

![](_page_39_Picture_236.jpeg)

![](_page_40_Picture_0.jpeg)

#### **9.2.3. Diagrama con los elementos de Información del mensaje de envío: AnulaPreH7V1Ent**

<span id="page-40-0"></span>![](_page_40_Figure_2.jpeg)

![](_page_41_Picture_0.jpeg)

<span id="page-41-0"></span>\_\_\_\_\_\_\_\_\_\_\_\_\_\_\_\_\_\_\_\_\_\_\_\_\_\_\_\_\_\_\_\_\_\_\_\_\_\_\_\_\_\_\_\_\_\_\_\_\_\_\_\_\_\_\_\_\_\_\_\_\_\_\_\_\_\_\_\_\_\_

Servicio de presentación de declaraciones H7 Versión 1.0

### **9.2.4. Diagrama con los elementos de Información del mensaje de respuesta: AnulaPreH7V1Sal**

![](_page_42_Picture_0.jpeg)

Servicio de presentación de declaraciones H7 Versión 1.0

![](_page_42_Figure_4.jpeg)

![](_page_43_Picture_0.jpeg)

Servicio de presentación de declaraciones H7 Versión 1.0

# **9.3. Mensaje de Consulta de H7**

### **9.3.1. Mensaje de Consulta de H7. Entrada - ConsultaH7V1Ent**

<span id="page-43-1"></span><span id="page-43-0"></span>![](_page_43_Picture_206.jpeg)

![](_page_44_Picture_0.jpeg)

Servicio de presentación de declaraciones H7 Versión 1.0

#### **9.3.2. Mensaje de Consulta de H7. Salida - ConsultaH7V1Sal**

<span id="page-44-0"></span>![](_page_44_Picture_246.jpeg)

![](_page_45_Picture_0.jpeg)

Servicio de presentación de declaraciones H7 Versión 1.0

![](_page_45_Picture_303.jpeg)

![](_page_46_Picture_0.jpeg)

Servicio de presentación de declaraciones H7 Versión 1.0

![](_page_46_Picture_179.jpeg)

![](_page_47_Picture_0.jpeg)

Servicio de presentación de declaraciones H7 Versión 1.0

#### **9.3.3. Diagrama con los elementos de información del mensaje de envío: ConsultaH7V1Ent**

<span id="page-47-0"></span>![](_page_47_Figure_5.jpeg)

![](_page_48_Picture_0.jpeg)

<span id="page-48-0"></span>\_\_\_\_\_\_\_\_\_\_\_\_\_\_\_\_\_\_\_\_\_\_\_\_\_\_\_\_\_\_\_\_\_\_\_\_\_\_\_\_\_\_\_\_\_\_\_\_\_\_\_\_\_\_\_\_\_\_\_\_\_\_\_\_\_\_\_\_\_\_

Servicio de presentación de declaraciones H7 Versión 1.0

**9.3.4. Diagrama con los elementos de información del mensaje de respuesta: ConsultaH7V1Sal**

![](_page_49_Picture_0.jpeg)

Servicio de presentación de declaraciones H7 Versión 1.0

![](_page_49_Figure_3.jpeg)

![](_page_49_Figure_4.jpeg)

![](_page_50_Picture_0.jpeg)

Servicio de presentación de declaraciones H7 Versión 1.0

![](_page_50_Figure_4.jpeg)

![](_page_51_Picture_0.jpeg)

Servicio de presentación de declaraciones H7 Versión 1.0

<span id="page-51-1"></span><span id="page-51-0"></span>\_\_\_\_\_\_\_\_\_\_\_\_\_\_\_\_\_\_\_\_\_\_\_\_\_\_\_\_\_\_\_\_\_\_\_\_\_\_\_\_\_\_\_\_\_\_\_\_\_\_\_\_\_\_\_\_\_\_\_\_\_\_\_\_\_\_\_\_\_\_

# 10. **CONDICIONES Y REGLAS**

### **10.1. Reglas**

![](_page_51_Picture_136.jpeg)

![](_page_52_Picture_0.jpeg)

Servicio de presentación de declaraciones H7 Versión 1.0

![](_page_52_Picture_136.jpeg)

![](_page_53_Picture_0.jpeg)

\_\_\_\_\_\_\_\_\_\_\_\_\_\_\_\_\_\_\_\_\_\_\_\_\_\_\_\_\_\_\_\_\_\_\_\_\_\_\_\_\_\_\_\_\_\_\_\_\_\_\_\_\_\_\_\_\_\_\_\_\_\_\_\_\_\_\_\_\_\_

Servicio de presentación de declaraciones H7 Versión 1.0

![](_page_53_Picture_130.jpeg)

![](_page_54_Picture_0.jpeg)

Servicio de presentación de declaraciones H7 Versión 1.0

![](_page_54_Picture_128.jpeg)

![](_page_55_Picture_0.jpeg)

Servicio de presentación de declaraciones H7 Versión 1.0

![](_page_55_Picture_147.jpeg)

![](_page_56_Picture_0.jpeg)

Servicio de presentación de declaraciones H7 Versión 1.0

![](_page_56_Picture_129.jpeg)

Condiciones aplicables a los mensajes de entrada

![](_page_56_Picture_130.jpeg)

Condiciones aplicables a los mensajes de salida

![](_page_57_Picture_0.jpeg)

\_\_\_\_\_\_\_\_\_\_\_\_\_\_\_\_\_\_\_\_\_\_\_\_\_\_\_\_\_\_\_\_\_\_\_\_\_\_\_\_\_\_\_\_\_\_\_\_\_\_\_\_\_\_\_\_\_\_\_\_\_\_\_\_\_\_\_\_\_\_

Servicio de presentación de declaraciones H7 Versión 1.0

![](_page_57_Picture_134.jpeg)

![](_page_58_Picture_0.jpeg)

Servicio de presentación de declaraciones H7 Versión 1.0

![](_page_58_Picture_93.jpeg)

![](_page_59_Picture_0.jpeg)

Servicio de presentación de declaraciones H7 Versión 1.0

# 11. **LISTAS DE CÓDIGOS**

#### **11.1. L321 – Código de estatuto del representante**

![](_page_59_Picture_121.jpeg)

#### <span id="page-59-0"></span>**11.2. LS23 – Documentos Adicionales.**

#### Códigos adicionales

<span id="page-59-2"></span><span id="page-59-1"></span>![](_page_59_Picture_122.jpeg)

![](_page_60_Picture_0.jpeg)

Servicio de presentación de declaraciones H7 Versión 1.0

<span id="page-60-0"></span>\_\_\_\_\_\_\_\_\_\_\_\_\_\_\_\_\_\_\_\_\_\_\_\_\_\_\_\_\_\_\_\_\_\_\_\_\_\_\_\_\_\_\_\_\_\_\_\_\_\_\_\_\_\_\_\_\_\_\_\_\_\_\_\_\_\_\_\_\_\_

# 12. **Resumen de información del H7 y su relación con Casillas del dúa.**

![](_page_60_Picture_186.jpeg)

![](_page_61_Picture_0.jpeg)

Servicio de presentación de declaraciones H7 Versión 1.0

# 13. **Resumen de la liquidación en función del tipo de declaración y más.**

![](_page_61_Picture_157.jpeg)

\_\_\_\_\_\_\_\_\_\_\_\_\_\_\_\_\_\_\_\_\_\_\_\_\_\_\_\_\_\_\_\_\_\_\_\_\_\_\_\_\_\_\_\_\_\_\_\_\_\_\_\_\_\_\_\_\_\_\_\_\_\_\_\_\_\_\_\_\_\_

<span id="page-61-0"></span>Base Imponible (B.I.) = Valor intrínseco  $\epsilon$  + Tte. prorrateado  $\epsilon$ IPSI: no calculado.